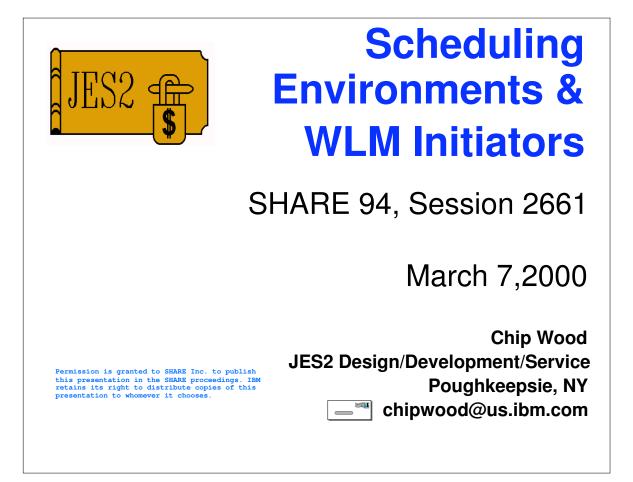

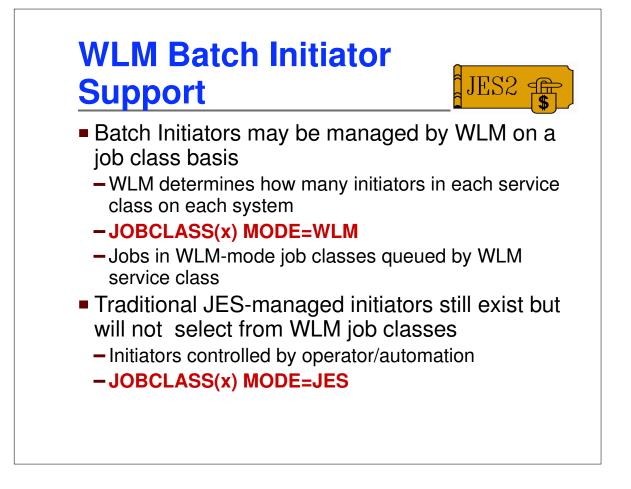

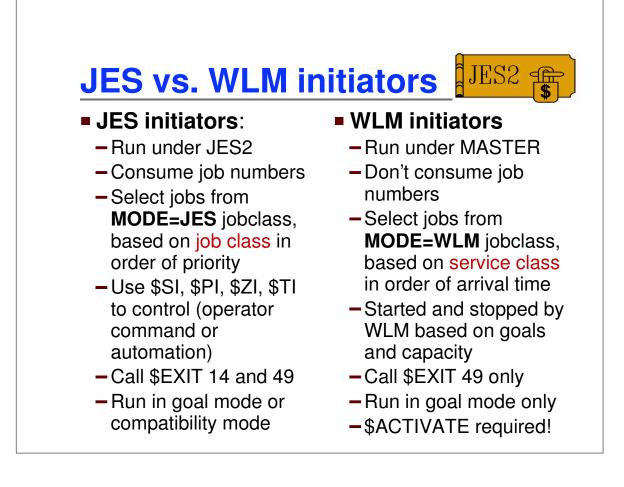

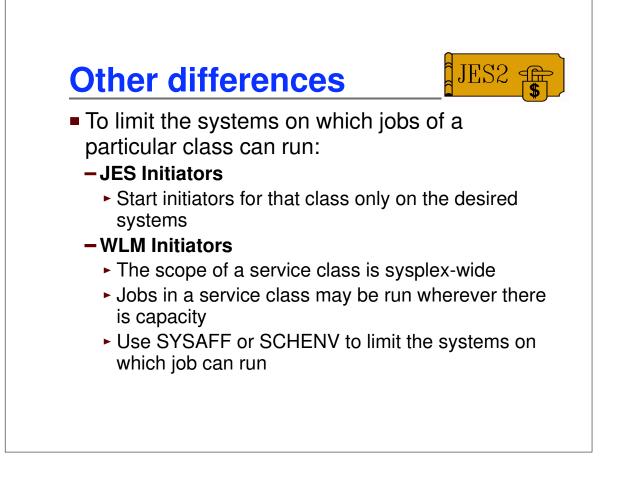

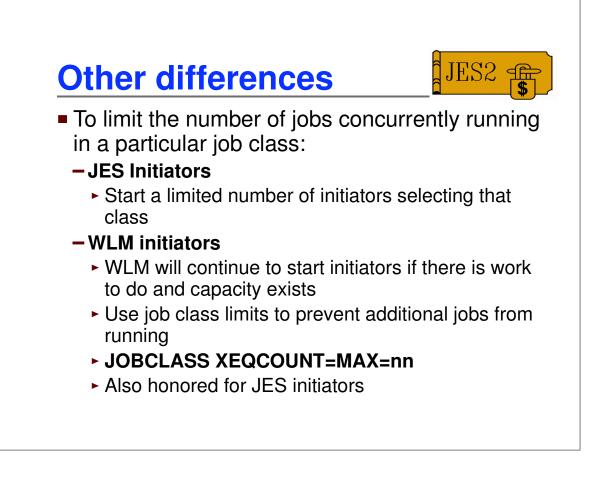

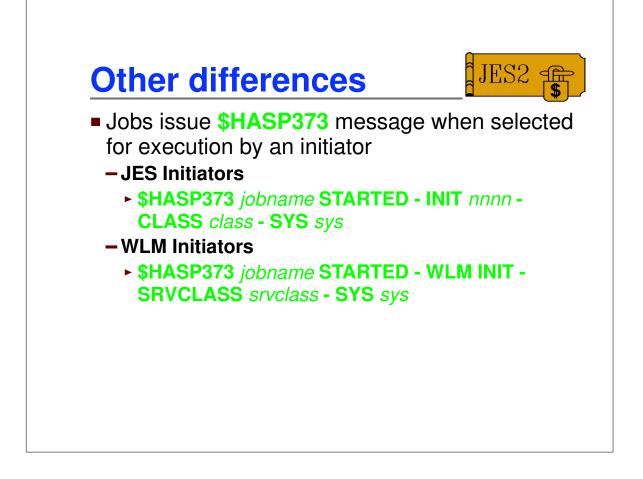

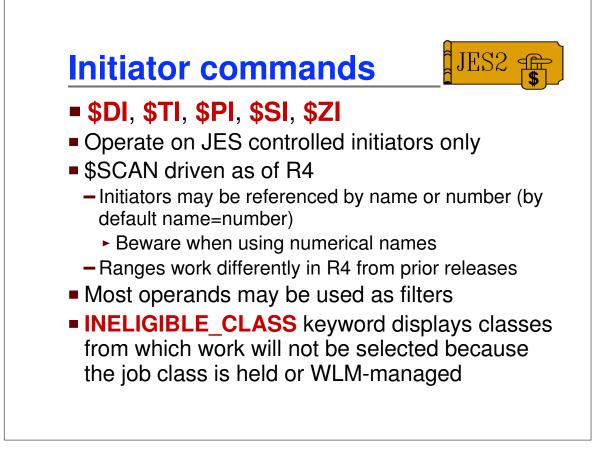

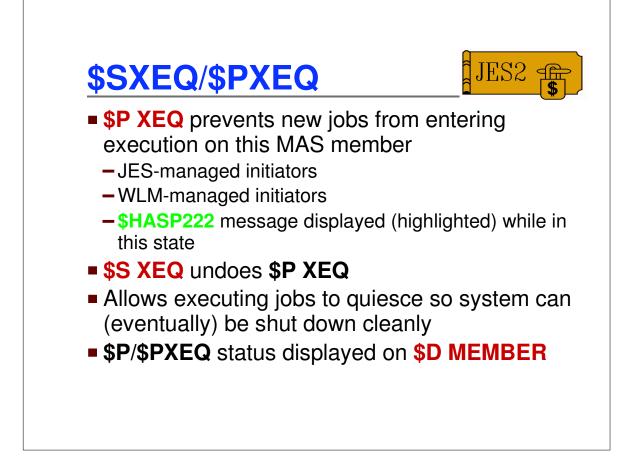

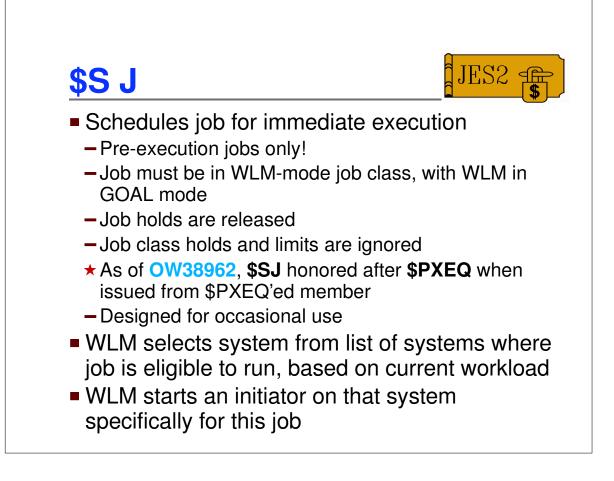

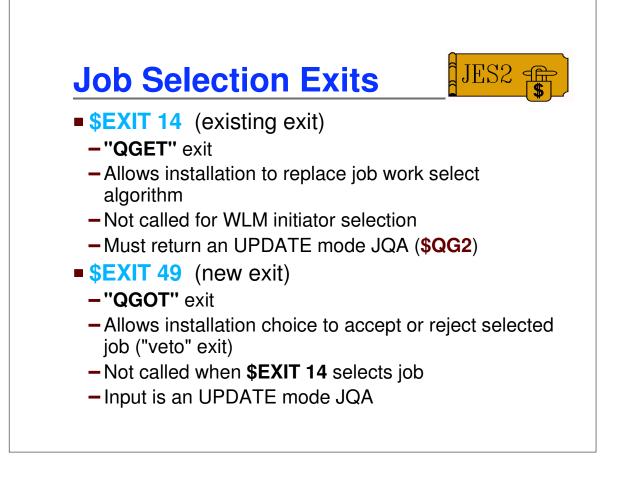

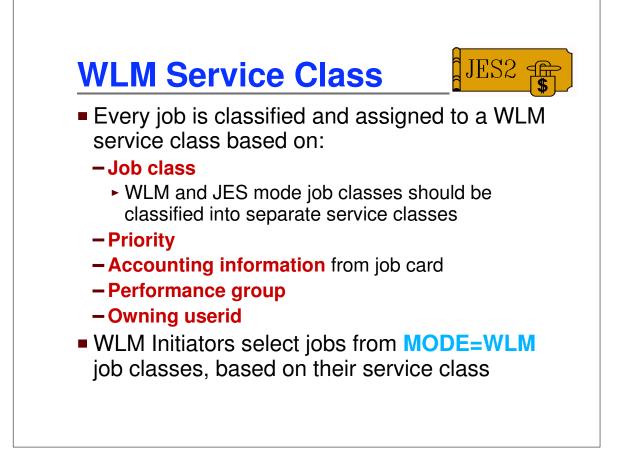

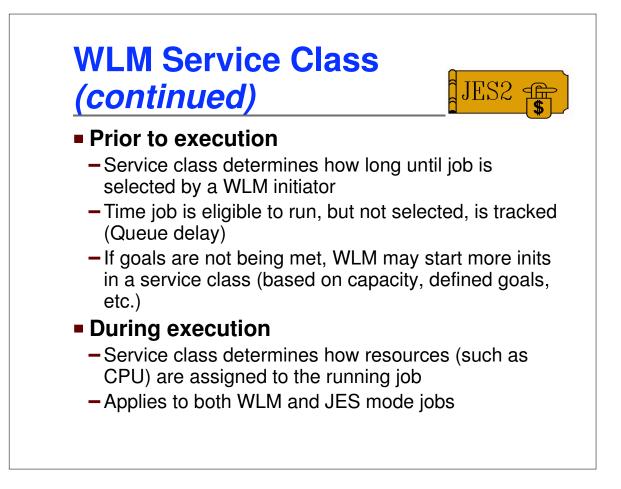

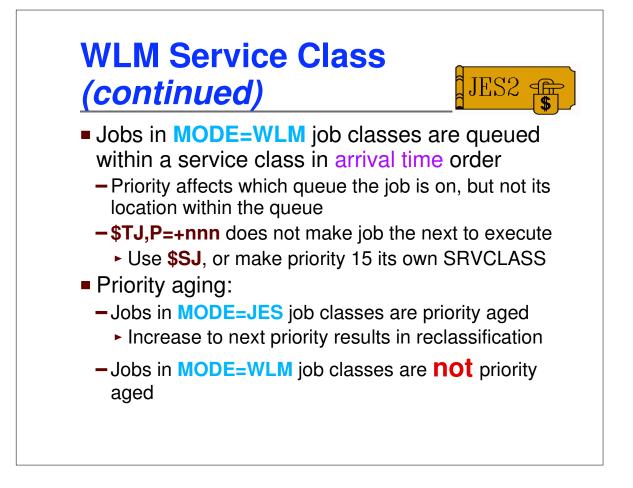

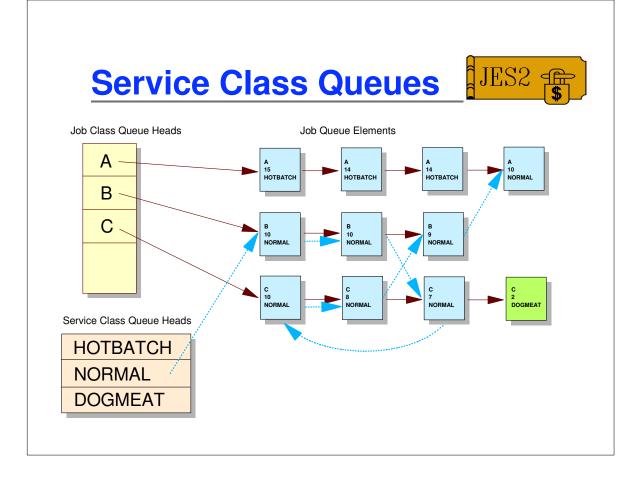

| \$QJQE |                                                                              |                                                                                                    |
|--------|------------------------------------------------------------------------------|----------------------------------------------------------------------------------------------------|
|        | SRVCLASS=(R2),<br>REG=(R6),<br>MODE=READ,<br>LOOP=LBLLOOP,<br>NOMORE=LBLDONE | Points to service class<br>Return JQA addr in R6<br>Read mode only<br>Loop label (within macro)<br>When out of jobs, go here |
| USING  | JQA, R6                                                                      |                                                                                                    |
| Proces | s job                                                                        |                                                                                                    |
| в      | LBLLOOP                                                                      | Loop for next job                                                                                                    |
| DS     | ОН                                                                           | Here when done                                                                                                    |
|        | Proces<br>B<br>DS                                                            | LOOP=LBLLOOP,<br>NOMORE=LBLDONE<br>USING JQA,R6<br>Process job<br>B LBLLOOP                                                  |

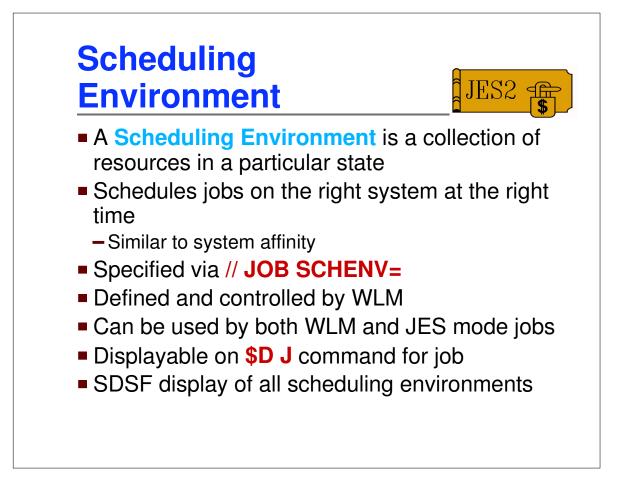

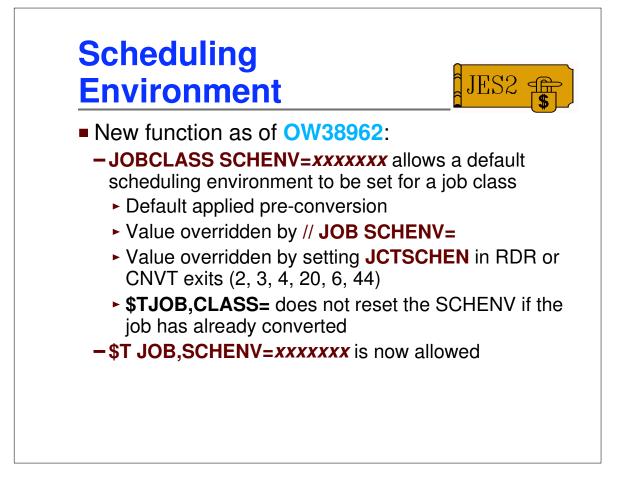

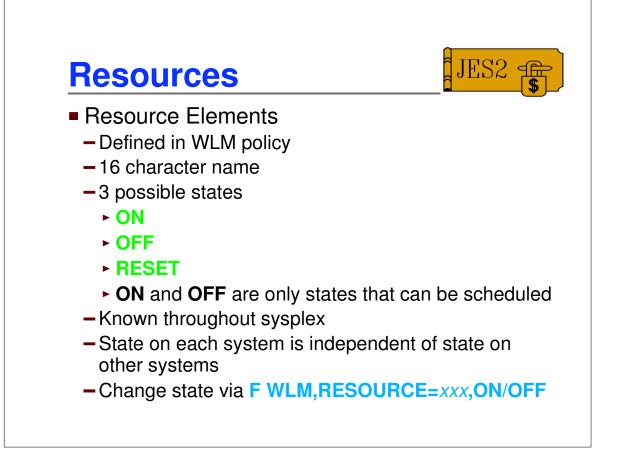

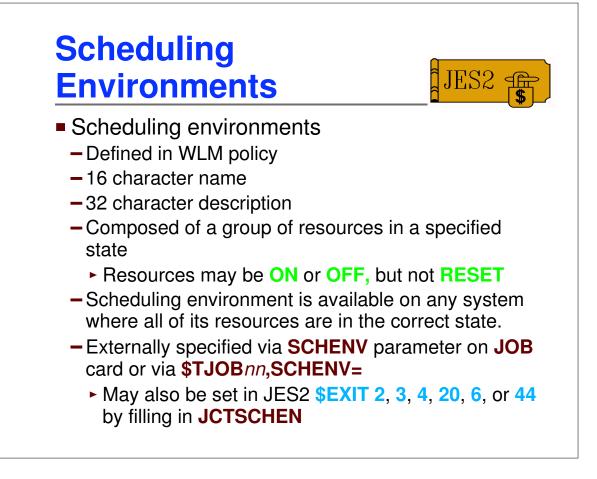

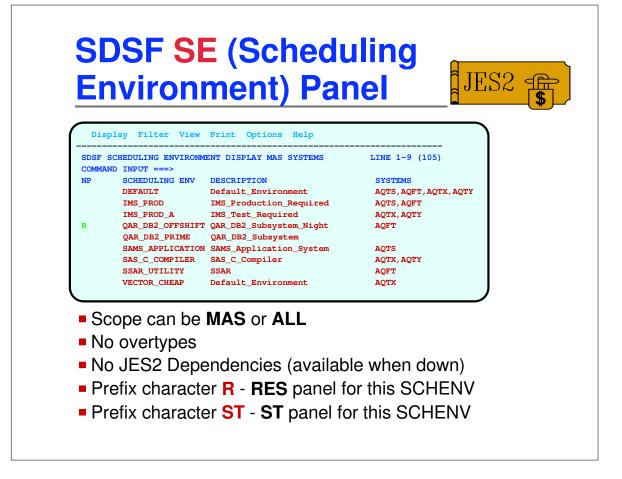

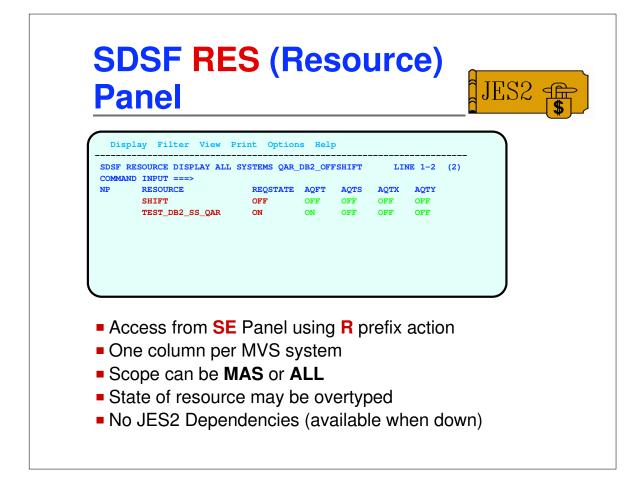

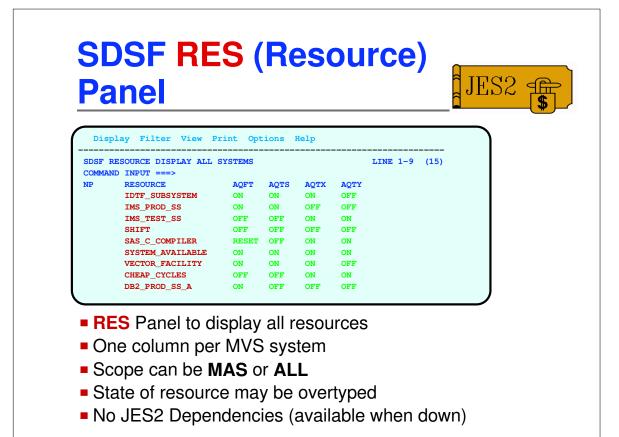

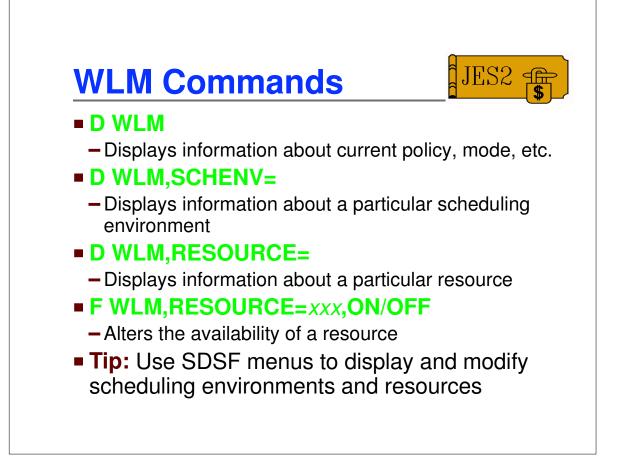

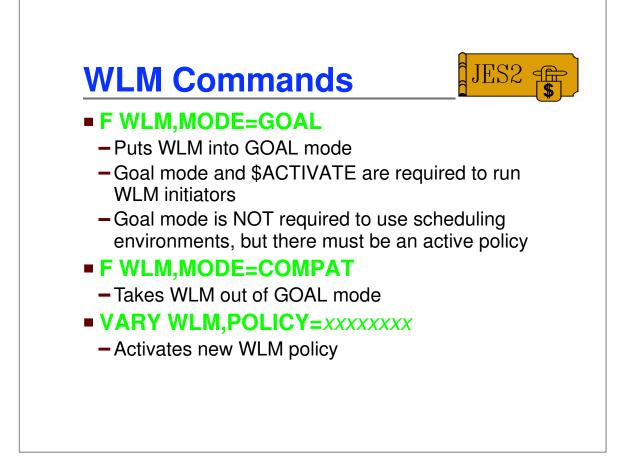

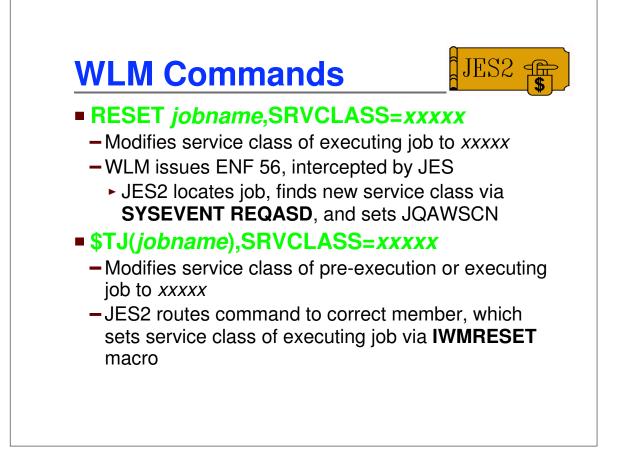

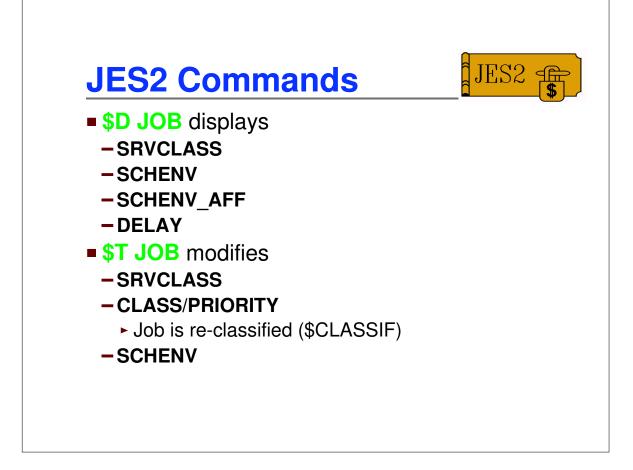

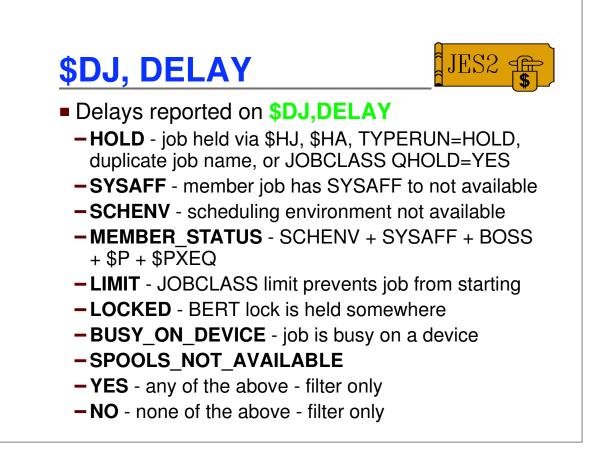

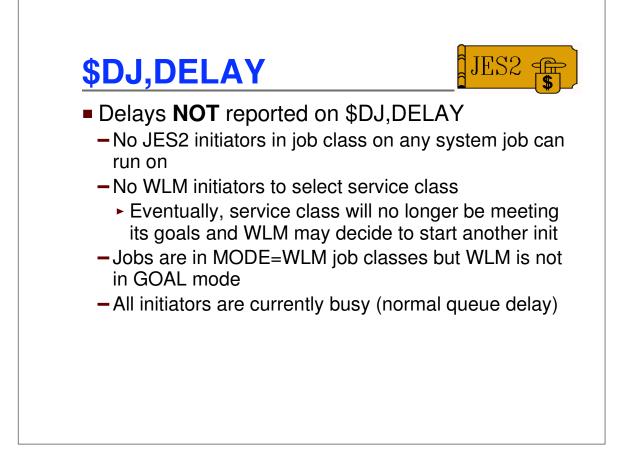